# Recursion

Great fleas have little fleas upon their backs to bite 'em, And little fleas have lesser fleas, and so ad infinitum. And the great fleas themselves, in turn, have greater fleas to go on; While these again have greater still, and greater still, and so on.

#### Recurrence Relationships

- A large number of interesting objects are defined by recurrence relationships. For example,
	- a) Factorials:  $n! = 1$  when  $n=0$ , and  $n*(n-1)!$  when  $n > 0$
	- b) Greatest Common Divisor(GCD) of a, b; (assume a>b)

if b==0, then  $GCD(a, b) = a$ ; otherwise, if b==1,  $GCD(a, b) = 1$ ; otherwise  $GCD(a, b) = GCD(b, a\%b)$ 

- c) Fibonacci numbers  $F(0) = 0$ ,  $F(1) = 1$ ; when  $n > 1$ ,  $F(n) = F(n-1)+F(n-2)$
- d) A *Tree* is a set of nodes; if the set is not empty, there is a distinguished node called the **root**; and attached to it are zero or more subtrees.
- e) A LIST is either
- The empty list which contains no elements, or
- An element known as first, followed by a list.

These definitions are all self-referential. Each of the objects is defined in terms of itself. Such items are easily dealt with by recursive functions.

#### Example: The Factorial function

```
A recursive function for computing x!
```

```
int factorial (int x) {
```

```
if (x == 0) return 1; //base case
```

```
return x * factorial (x - 1); //recurrence case
```

```
}
```
This function illustrates all the important ideas of recursion

#### $\bullet$ A **base (or stopping) case**

- $-$  Code first tests for stopping condition (is  $\,$  x ==0 ?)  $\,$
- $-$  Provides a direct (non-recursive) solution for the base case, (0! = 1)
- • The **recurrence case**
	- Expresses solution to problem in 2 (or more) smaller parts
	- Invokes itself (factorial) to compute (at least one of) the smaller parts

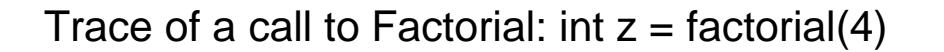

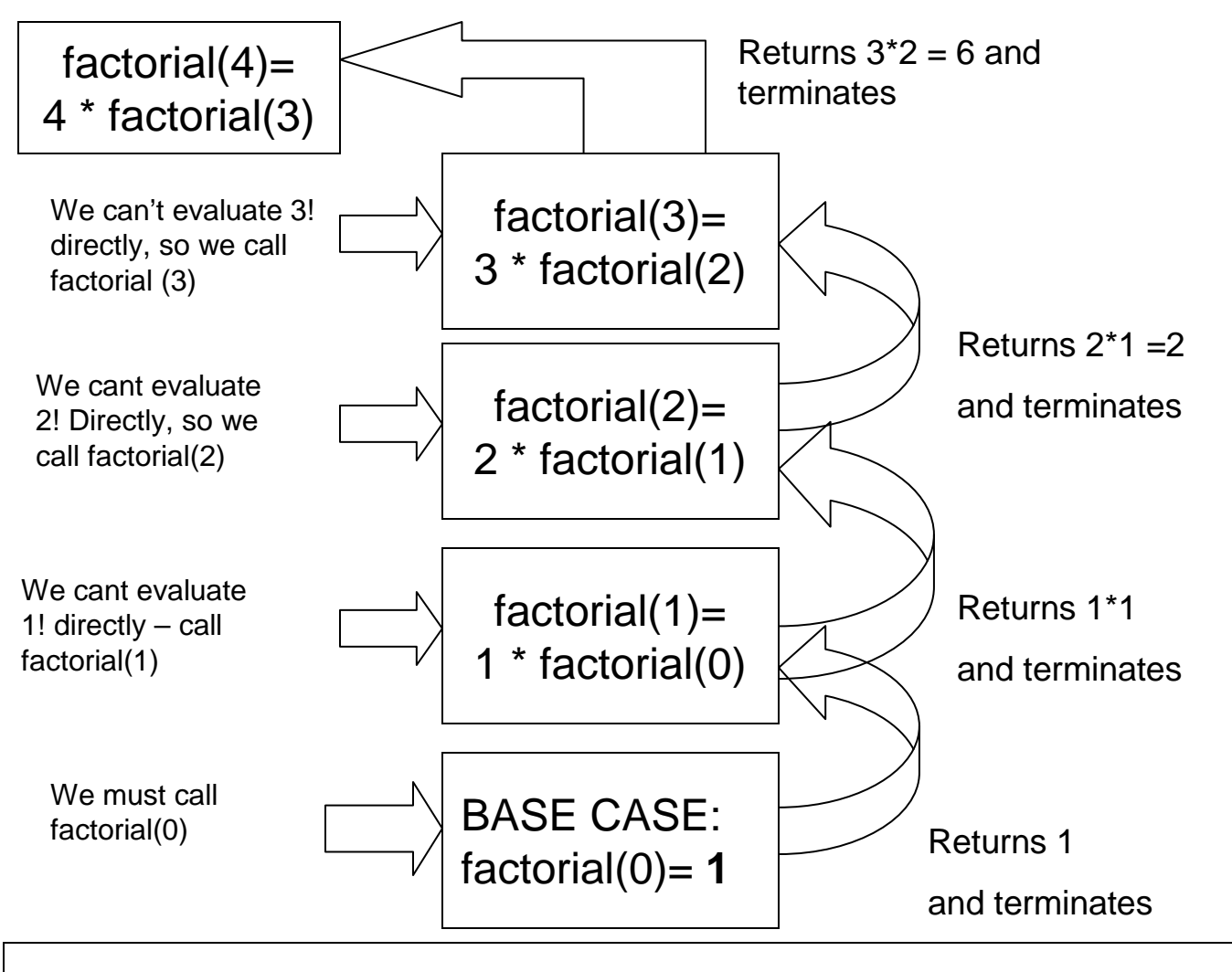

**finally, factorial(4) computes 4\*6, returns 24, and terminates**

## Example 2: count zeros in an ArrayList

The problem is: given an ArrayList of integers,how many of its elements are zero?

#### **Thinking about the problem:**

Suppose we examine just the last element of the ArrayList. If it's zero, then the total number of zeros is just one more than the number of zeros in the rest of the ArrayList; otherwise, the total is the same as the number of zeros in therest of the ArrayList.

 All we need to know is the position of the last element and the number of zeros in the rest of the ArrayList. Also, our knowledge of Java tells us that the first position of an ArrayList is position [0]

We can sketch a solution as follows:

#### **int countZeros( ArrayList A, int lastPosition){**

**if (A[ lastPosition ] == 0)** 

**return 1 + count of zeros in the rest of the ArrayList;**

**else**

**return count of zeros in the rest of the ArrayList;**

Coding the recurrence relationship, then, will need the index of the last element of the ArrayList we are examining. Each recursive call will be to the next lower position in the ArrayList.

We need to identify a base case, and that is an ArrayList with just 1 element.

Putting these ideas together, our finished code is:

#### **int countZeros( ArrayList<Integer> A, int lastPosition)**

```
{// base case
if ( lastPosition == 0 ) return A[0] == 0 ? 1 : 0;//recurrence
if ( A[ lastPosition ] == 0 ) 
      return 1 + countZeros( A, lastPosition – 1 );else
return countZeros( A, lastPosition – 1 );
```
#### Example 3: Another way to count zeros

We may also think of an ArrayList as having 2 halves: the number of zeros in the ArrayList is just the sum of the zeros in the two halves. We will recursively count the zeros in a "piece" of the ArrayList by splitting it in halves and summing the counts of zeros in each half. As before, the base case arises when the function examines just 1 element. We need the recursive function to receive as parameters the positions of the first and last elements of the piece of the ArrayList being examined.

#### **int CountZeros2( ArrayList<Integer> A, int lowIndex, int highIndex){**

// base case occurs when lowIndex and highIndex are equal; **if ( lowIndex == highIndex ) return A[ lowIndex ] == 0 ? 1 : 0;**

// recurrence part requires us to count the zeros in each half, and add them:**int mid = (lowIndex + highIndex)/2;return** 

**CountZeros2(A, lowIndex, mid) + CountZeros(a, mid+1, highIndex)**

### Writing Recursive Functions

If we happen to have the recurrence relationship, then writing a recursive function to implement it is largely a mechanical process:

- 1. Test first for the base case. If it is true, provide a solution for the base case and **STOP**
- 2. Split the problem into (at least) 2 parts, one (or possibly both) of which is similar in form to the original problem.

That is about all there is to writing a recursive function, and to write it correctly, we must ensure that the function terminates:

3: Guarantee that eventually, the subparts will reach the base case. Otherwise, your code may run forever (or until it crashes, whichever comes first)

#### Nonterminating Recursive Function

```
These are ill-formed versions of the factorial function:int BadFactorial(int x) 
{return x * BadFactorial(x-1); //Oops! No Base Case}int AnotherBadFactorial(int x){if (x == 0) return 1;
```

```
return x* (x-1) * AnotherBadFactorial(x -2);
```
//Oops! When x is odd, we never reach the base case!!

#### Linear and tree recursion

The factorial function and the first version of counting zeros are said to be **linear recursive** functions. A function is linear recursive when no pending operation involves another recursive function call (to the same function). For example, the pending operation in fact is a multiplication.

The second count of zeros (countzeros2) requires another recursive function call. This example requires a second function call along with the pending operation (addition). When a recursive function requires at least 1 (or more) recursive call to evaluate the pending function, then it is called **tree recursive**.

#### Pending Operations and Tail Recursion

- The functions we just examined required us to do something after the recursive function returned a value; they needed to perform an addition or multiplication. When a recursive function has operations that are performed after the recursive call returns, the function is said to have **pending operations.**
- A recursive function with no pending operations after the recursive call completes is defined to be **tail recursive.** It is desirable to have tailrecursive functions, because
	- a) the amount of information that gets stored during computation is independent of the number of recursive calls, and
	- b) some compilers can produce optimized code that replaces tail recursion by iteration (saving the overhead of the recursive calls)
- From these definitions, it is clear that tree recursive functions can't be tail recursive.
- It is possible to rewrite a non-tail-recursive function as tail recursive We will need to keep track of intermediate results, instead of letting the recursive call mechanism do that for us.

#### Converting Recursion to Tail-recursion

The general idea is to use an auxiliary parameter to hold intermediate results, and to incorporate the pending operation by suitably manipulating the auxiliary parameter. It is usually convenient to introduce an auxiliary function - the reason for this is to keep the user interface simpler – the user of the function doesn't need to provide an auxiliary parameter.

For Factorial(x), the pending operation is to multiply the value of factorial(x-1) by x; This suggests initializing the pending value to 1, and multiplying this by the parameter x.

When we do so, we get this version of x!

#### A tail-recursive Factorial Function

```
We will use indirect recursion and an auxiliary function to rewrite
   factorial as tail-recursive: int factAux (int x, int result) {if (x==0) return result;return factAux(x-1, result * x);}int tailRecursiveFact( int x) {return factAux (n, 1);}It's important to see that we have removed the pending operation by
```
 using an intermediate variable, the parameter **result**, to keep track of the partial computation of  $x!$  – this results in a tail-recursive function

### **Equivalence of recursion, while loops**

We can rewrite any recursive function as an iterative function (using a for- or while loop). An iterative factorial function is

```
int iterativeFact( int x) {
```

```
int result = 1;
```

```
for (int i = 1; i <= x; ++i)
```

```
result *= I;
```
**return result;** 

**}**

how can we get from the recursive function to the iterative one?

### Tail Recursion to Iterative functions

```
A tail recursive function has this formF(x) {
   if (baseProperty) return G(x) // whatever we do in base case
return F(H(x)); //H(x) is the work done in the recursive case
```

```
We can mechanically derive an iterative version:F(x)
```

```
int temp = x;
   while (! BaseProperty) {temp = x;
         x = H(temp);
}return G(x);}(thanks to Tom Anastasio for this idea)
```
#### Review Problems:

- 1. Using the definition given for fibonacci function, write a recursive function to compute F(n)
- 2. Rewrite the function you wrote in 1 as a tail-recursive function
- 3. Rewrite the tail-recursive function you wrote in 2 as an iterative function
- 4. (very hard) what is the run-time efficiency (big Oh) for each of the functions you wrote?
- 5. Trace the calls (as was done for factorial) to evaluate F(5) for each of the 3 functions you wrote above. How many times did your function call F(1)?
- 6. Define tail recursion, base case, recurrence relation, and tree recursion.
- 7. When should a recursive function test for the base case? Why?